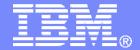

### **IBM Software**

# Managing Tapes, Backups, and Automated Operations for z/VM Systems

SHARE Session 9147

Tracy Dean, IBM
Dan Martin, Rocket Software
February 2007

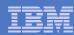

## Agenda

- Overview
- Storage management
  - Backup and Restore Manager for z/VM
  - Tape Manager for z/VM
- Systems management
  - Operations Manager for z/VM
- Demo
  - Backup and Restore Manager with Operations Manager

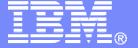

### **IBM Software**

## Backup and Restore Manager for z/VM

© 2007 IBM Corporation

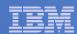

### **Product Overview**

### Backup

- Requested by administrators
- Full or incremental
- Flexible selection of disks and files to back up
- Review job before submitting for backup
- Catalog housed in Shared File System

#### Restore

- Performed by users for their own data
  - Extend to other users via exit point
- Performed by administrators for any data
- Selection of data to restore
  - Full screen interface or commands
  - Individual files, with wildcard support
    - By file ID
    - By minidisk
    - By volume
    - By backup instance

## Integration with Tape Manager for z/VM

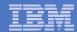

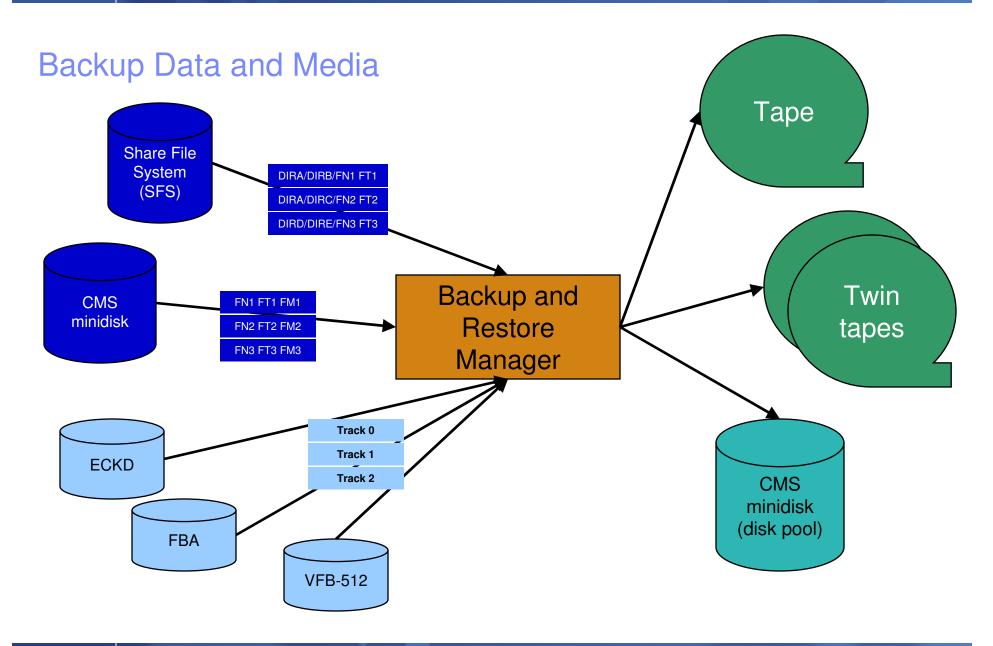

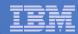

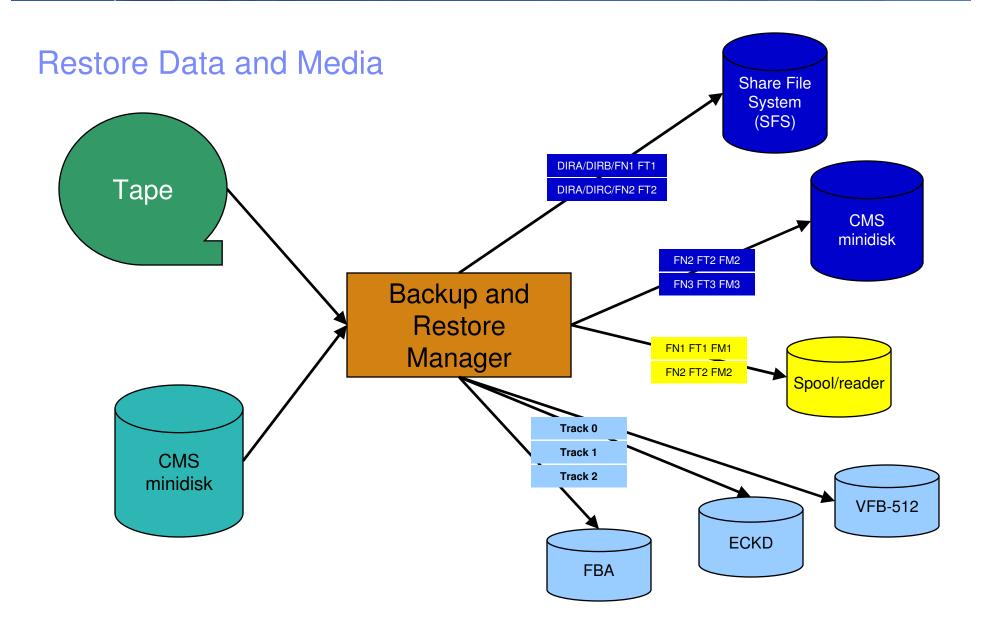

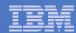

## Backup and Restore Manager and Linux Guests

Using Backup and Restore Manager with Tivoli Storage Manager

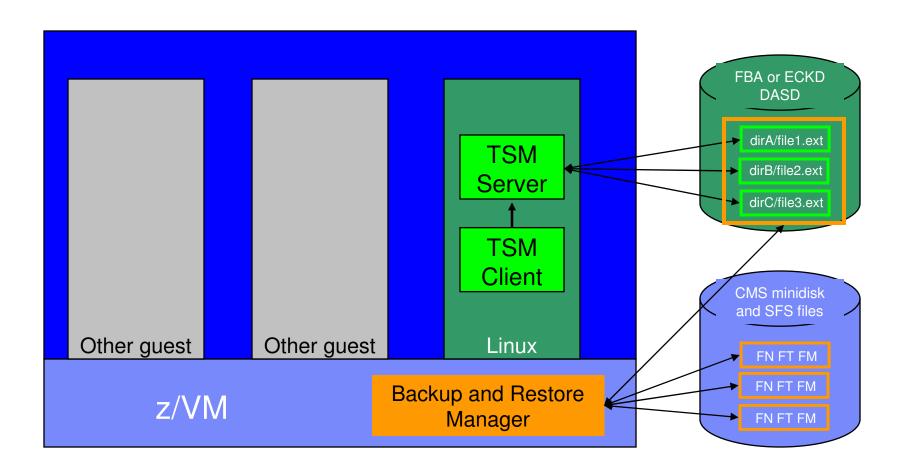

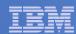

## **Key Benefits**

- System backups available for Disaster Recovery
  - Retrieve a list of tapes associated with a specific backup (pull list for movement to off-site storage)
- Guest backups available for restoring to a previous state or level
- Backups of user data available for
  - Restoring to a previous state or level
  - Replacing files accidentally erased or corrupted
- Users restore their own data
  - No administrator interaction required

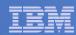

## **Key Benefits**

### Flexible selection of data to back up

- Include/exclude minidisks, directories, extents
- Mask by filename, filetype, or SFS path
- Review of a defined backup job before submission

### Management of backup data

- Retention set as part of the backup job
- Automatic aging and pruning of the backup catalog
  - Including associated tapes and disk pools
- View/query the list of expired backups

### Reduced backup window with concurrent processing

- Multiple worker service machines sharing the job
- Suggest one worker service machine for each available tape drive

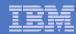

## Backup and Restore Manager

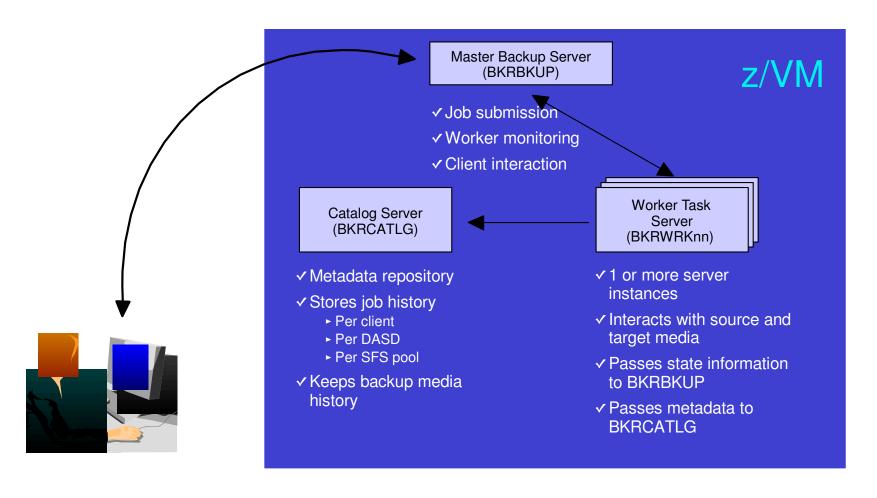

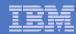

## Features and Functions

- Backups requested by administrators only
  - Incremental or full backups
- Restores
  - Full screen or command level interface
  - Requested by
    - Users for their own data, with no administrator intervention
    - Users for other users' data, if authorized via exit code
    - Administrators for any data
- Data compression
- Encryption exits
- Integration with IBM Tape Manager for z/VM

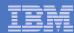

## Defining a Backup Job

```
/* Include/Exclude definitions
                                                              */
 FUNCTION MEDIATYPE
                       OWNER
                                  VDEV VOLUME DEVTYPE
                                                            START
                                                                           END
                                                                                         SIZE
 INCLUDE
           MINIDISK
EXCLUDE
           MINIDISK
                      FDISK
                      $ALLOC$
EXCLUDE
           MINIDISK
 EXCLUDE
           MINIDISK
                       *LNX*
 EXCLUDE
           MINIDISK
                      MAINT
                                  0123 *
 EXCLUDE
           MINIDISK
                      MAINT
                                  0124 *
           MINIDISK
 EXCLUDE
                      VMSERV*
 INCLUDE
           MINIDISK
                      VMSERV*
                                  019* *
 EXCLUDE
           MINIDISK
                                                                                      3300
 INCLUDE
           MINIDISK
                      MAINT
                                  012* *
 FUNCTION MEDIATYPE POOLNAME
                                OWNER
|-----|----|----|----|
 INCLUDE
            SFS
                      VMSYSU:
                                         SFS
EXCLUDE
           SFS
                      VMSYSU:
                               VMSERVU
```

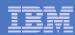

## Compression and Encryption Exits

- Two general purpose User Data Processing Exits (UDPE)
- Intended for compression and encryption
- Each called with a block of data
  - Accepts more, less, or no data in return
  - Output of exit 1 (compression) is input to exit 2 (encryption)
  - Output of exit 2 is appended to current block of data ready to write to tape, twin tapes, or disk
- Name of exit(s) specified at the job level
  - TEXT deck loaded dynamically when initially required
  - Use different exits for different backup jobs if desired

#### Compression routines provided

- Sample routine using basic run-length encoding provided as source code
- Supported routine using CMS compression services provided Object Code Only
  - · Can replace supplied dictionaries with ones you create using VM-supplied routines and your data
- Compression recommended for disk only
  - Use hardware features of tape devices for compression on tape
- Be aware of increased CPU consumption
- Requirement for supported encryption routine understood

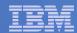

## Compression and Encryption Exits

Compress and encrypt data backed up to disk

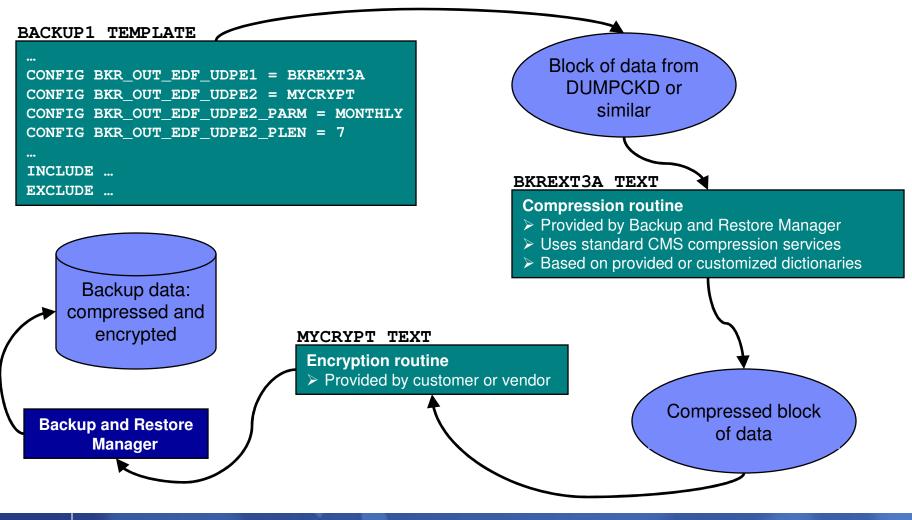

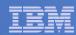

## Compression and Encryption Exits

Encrypt and compress data backed up to tape

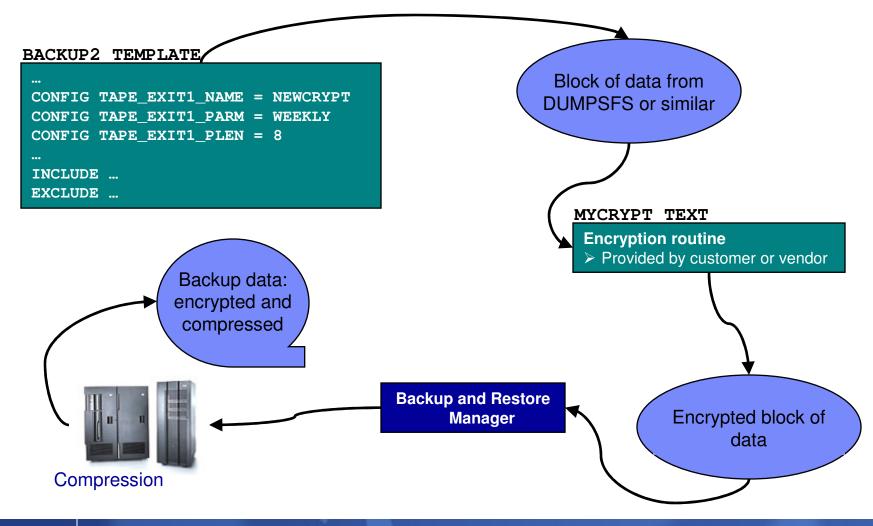

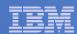

## Backup and Restore Manager Summary

### Flexibility

- Backup only what is needed via include, exclude, and masking statements
- Mix and match source and target types

### Productivity

- Review of backup job before submission
- User driven restores with no administrator interaction

### Control

- End users can only access restore data owned by them
  - Additional authorizations allowed via exit code
- Automatic aging and pruning of backup catalog
- Consistent backups using the object directory (not source)

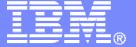

**IBM Software** 

## Tape Manager for z/VM

© 2007 IBM Corporation

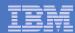

### **Product Overview**

### Manage tapes

- Define tapes in a catalog, including:
  - Free or used
  - Retention/expiration information
  - ATL or manual mount
  - Data Security Erase
- Group tapes together into pools
  - Ownership and access control
  - Media type

### Manage devices

- Define available devices
  - Dedicated or assignable
- Group devices together into device pools
  - ATL/VTS or manual mount
  - Any other grouping you choose (read only vs. write, location, etc.)
- Share devices with other systems

### Manage mount requests

- Volume specific and scratch requests
  - Standard Label
  - Non-Label
  - Bypass Label Processing

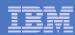

## **Key Benefits**

### Effective management of tapes in ATLs

- Granular access control
- Expiration processing
- Notification for low threshold for tape resources
- Interacts with devices through DFSMSRMS on z/VM

### Improved accuracy of manual tape processing

- Automated interface to Operator for manual mounts
- Internal label verification at attach/give and detach (SL only)
- Read/Write verification at attach/give

### Integrated management of z/OS and z/VM tapes using DFSMSrmm on z/OS

- Optionally use RMM on z/OS as the tape catalog for z/VM and z/OS tapes
- Tapes, access control, and retention managed by the existing RMM catalog
- Accessible via Tape Manager on z/VM
- Tapes managed by RMM
- Devices managed by Tape Manager

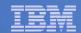

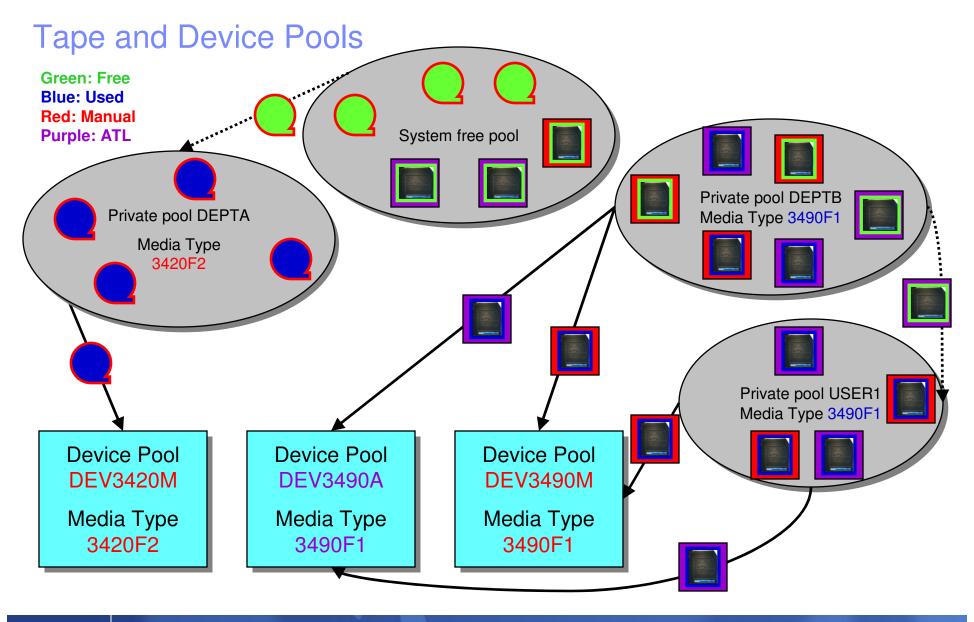

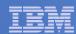

## **Access Control**

| Authority            | Modify<br>Pool<br>Attributes<br>and<br>Delete<br>Pool | Modify<br>Tape<br>Attributes | Add Tapes to the System Inventory (System Free Pool or Private Pools) | Delete<br>Tapes<br>from the<br>System<br>Inventory | Transfer Tapes into or out of this Pool; Delete External Tapes from this Private Pool | Modify<br>Tapes | Read<br>Tapes | Tape Attributes Modified Only as a Byproduct of Other Commands | Use Tape<br>Pool as a<br>Free Pool | Receive messages related to this pool         |
|----------------------|-------------------------------------------------------|------------------------------|-----------------------------------------------------------------------|----------------------------------------------------|---------------------------------------------------------------------------------------|-----------------|---------------|----------------------------------------------------------------|------------------------------------|-----------------------------------------------|
| Sys Admin            | <b>✓</b>                                              | <b>✓</b>                     | <b>✓</b>                                                              | <b>✓</b>                                           | <b>✓</b>                                                                              |                 |               | <b>✓</b>                                                       |                                    |                                               |
| Pool Admin           | <b>✓</b>                                              | <b>✓</b>                     |                                                                       |                                                    | ✓                                                                                     | <b>✓</b>        | <b>✓</b>      | <b>✓</b>                                                       |                                    |                                               |
| Таре                 |                                                       |                              |                                                                       |                                                    | ✓                                                                                     | <b>✓</b>        | <b>✓</b>      | <b>✓</b>                                                       |                                    |                                               |
| Write                |                                                       |                              |                                                                       |                                                    |                                                                                       | <b>✓</b>        | <b>✓</b>      | <b>✓</b>                                                       |                                    |                                               |
| Read                 |                                                       |                              |                                                                       |                                                    |                                                                                       |                 | <b>✓</b>      | <b>✓</b>                                                       |                                    |                                               |
| None                 |                                                       |                              |                                                                       |                                                    |                                                                                       |                 |               |                                                                |                                    |                                               |
| Free                 |                                                       |                              |                                                                       |                                                    |                                                                                       |                 |               |                                                                | <b>✓</b>                           |                                               |
| ExceptID             |                                                       |                              |                                                                       |                                                    |                                                                                       |                 |               |                                                                |                                    | Threshold messages                            |
| MntID1 and<br>MntID2 |                                                       |                              |                                                                       |                                                    |                                                                                       |                 |               |                                                                |                                    | Mount messages,<br>query and cancel<br>mounts |

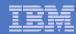

## Tape Mount Support: ATL, VTS, Manual

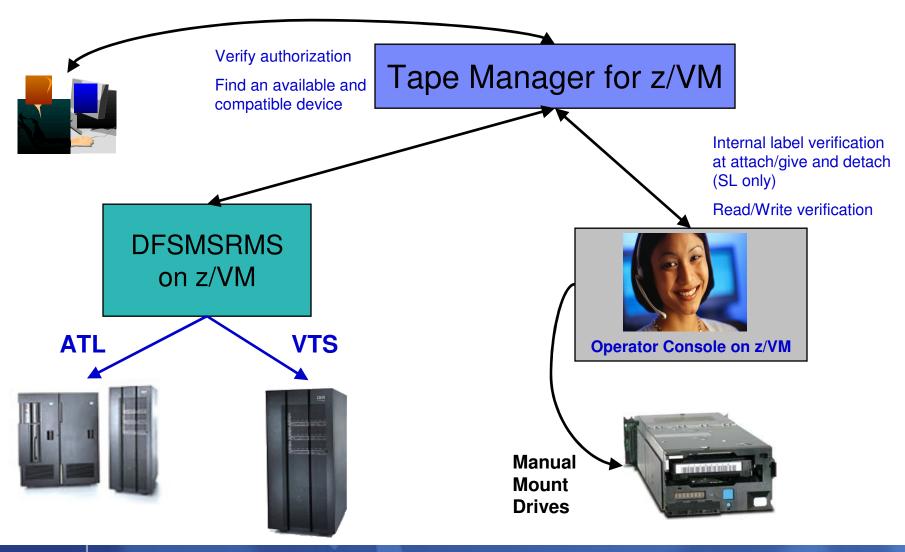

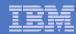

## Scratch Mount Requests in Standard Mode

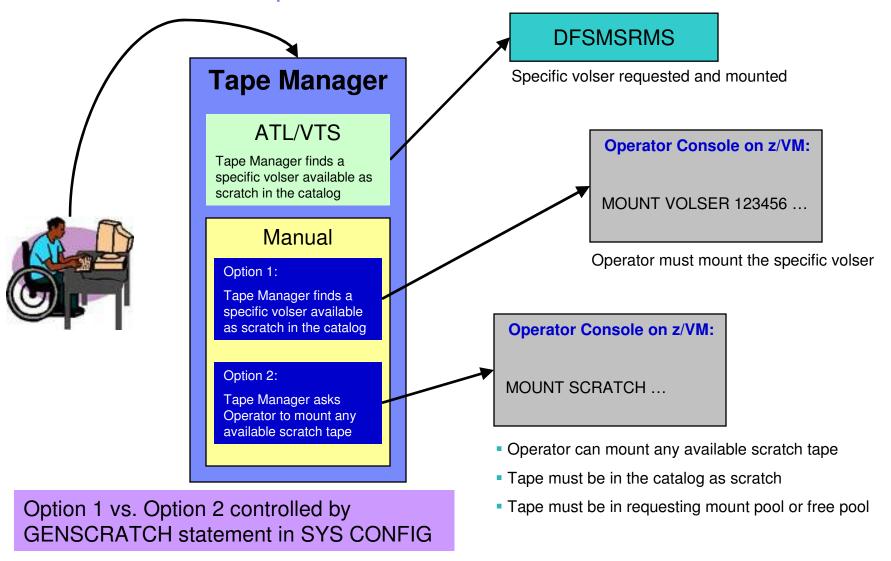

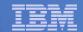

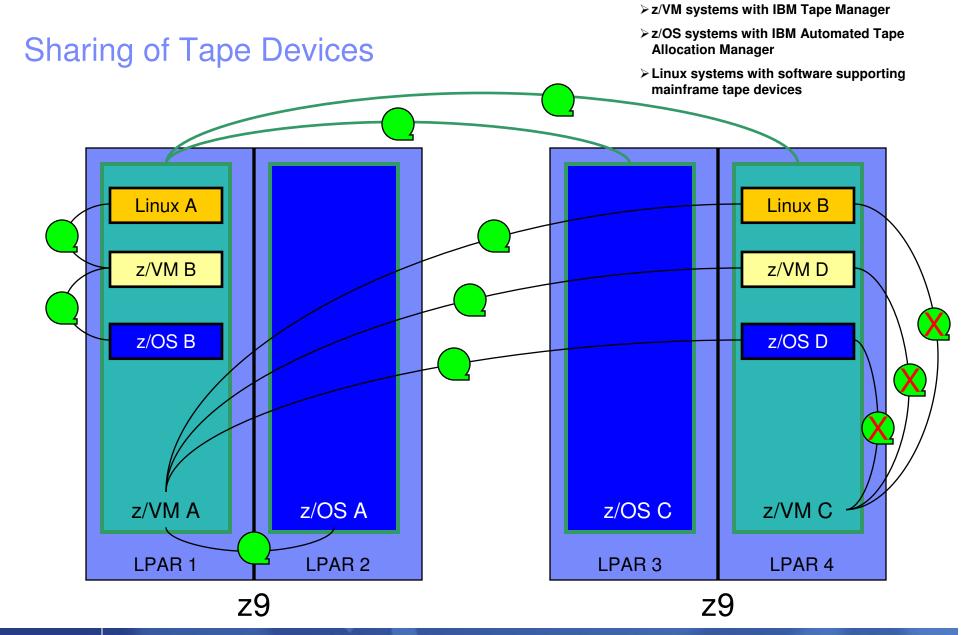

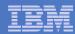

## Tape Manager in Standard Mode

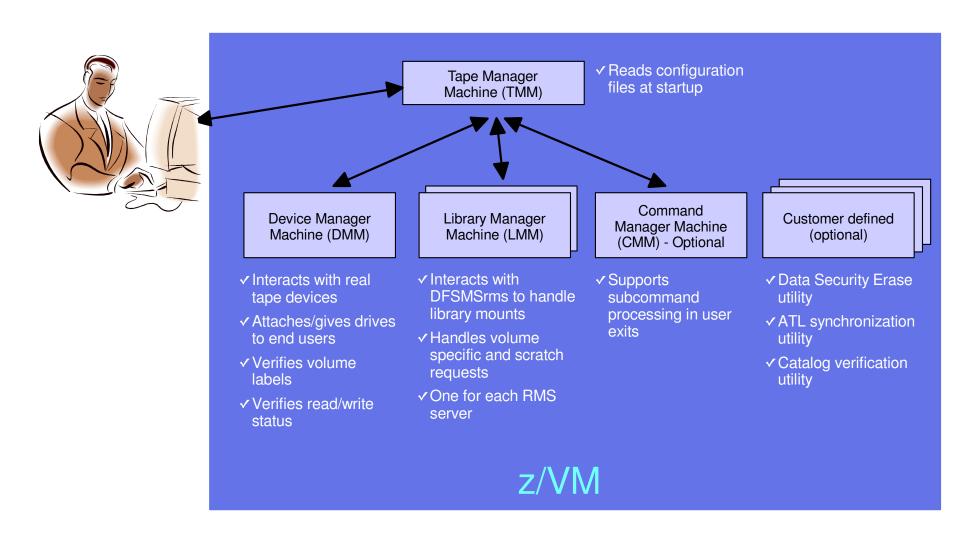

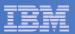

## Tape Manager in RMM Mode

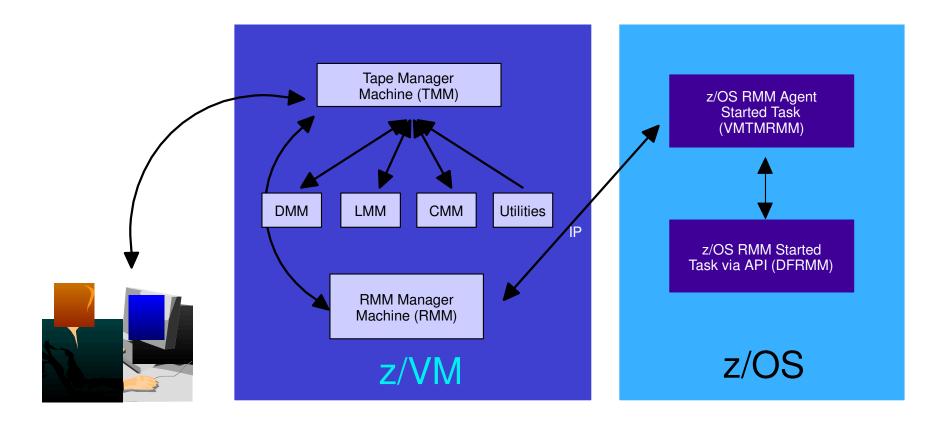

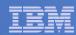

## Data Security Erase (DSE)

- Erase (sensitive) data before tape is reused
- Option to enable DSE at tape pool or individual tape level
  - DSE-enabled flag included in each catalog entry
- DSE-enabled tapes marked as DSE-ready when freed
- Tape Manager DSE utility executed on a separate user ID
  - Started manually or automatically with Operations Manager
  - Queries the catalog to find all tapes with DSE-ready flag on
  - Mounts each tape
    - Verifies volume label if possible
      - Configuration option to perform DSE on NL tapes or not
    - Erases tape
    - Turns off DSE-ready flag in catalog
  - Tape is now available for scratch unless its HOLD flag is on

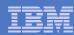

## **ATL** Verification

- Utility to confirm all expected tapes are in the ATL
  - Admin specifies ATL(s) to verify
- Executed on separate user ID/service machine
  - Started manually or automatically with Operations Manager
  - Issues query against catalog to find all tapes in specified ATL(s)
    - Requires Tape Manager Admin authority and RMS Admin authority
  - For each tape
    - Queries DFSMSrms for tape status
    - Takes action based on status and configuration options
      - Issues warning message
      - Issues warning message and sets HOLD flag
      - Issues warning message and changes to manual mount tape

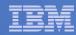

## Tape Manager Summary

### Automate daily tape operations

- Manage mount requests
- Control tape access
- Perform label verification
- Expire tapes

### Efficiently manage tapes and tape drives

- Share devices
- Control access to individual tapes in an ATL
- Erase sensitive data before tape is reused

### Improve productivity

- Support manual and ATL mount requests
- Notify and interact with Operator on behalf of user for manual mounts
- Perform label verification before and after tape use
- Verify read/write attribute on manual mounts

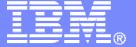

### **IBM Software**

## Operations Manager for z/VM

© 2007 IBM Corporation

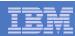

### Overview

- Monitor service machines
  - Capture console messages
  - Take predefined actions based on message text matching rules
- View and interact with monitored consoles
- Schedule events/actions
  - To occur on a regular schedule
  - To occur immediately
- Automate multi-step tasks
- Dynamic configuration
- Separation of access control

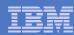

## **Key Benefits**

#### Automation, automation, automation

- Routine tasks
  - Starting guest systems
  - Scheduling backups
- Respond to predictable situations requiring some form of intervention
  - Route warning messages to users, administrators, or programmers
  - · Re-ipl a service machine
  - Archive service machine log files to tape when approaching disk full

### Increase productivity

- Problems can be identified and debugged faster
  - Administrators and operators can work together to resolve problems
- Users receive faster response to typical roadblocks
- Routine off-shift activities can be done more effectively with minimal operations staff

### Improve system availability

- Monitor virtual machines and processes
  - · Action instead of reaction
- Reduce problems due to operator error

### Resolve problems faster

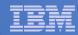

## **Monitor Service Machines**

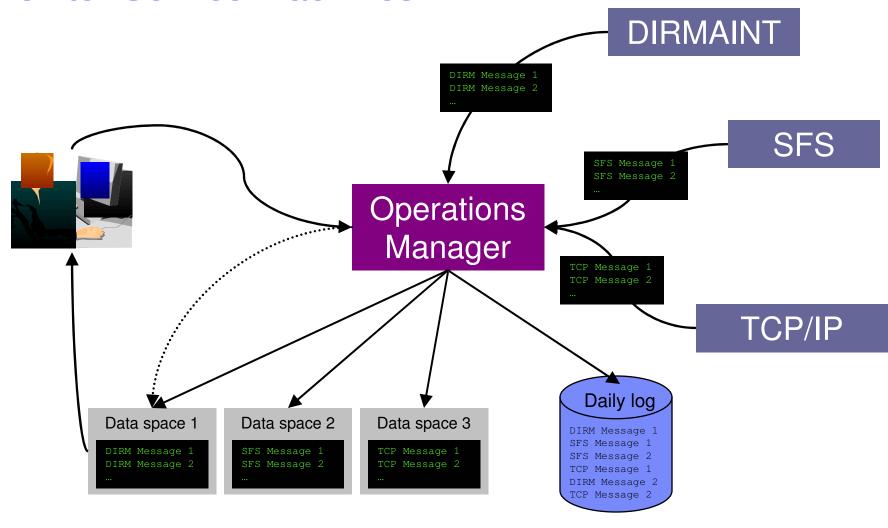

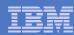

## Monitoring Service Machines

### Define rules to

- Scan console messages for text matching
  - Includes column, wildcard, and exclusion support
- Take actions based on matches

### Multiple rules can apply to one message

- Rules processed in order of definition in the configuration file
- FINAL option available to indicate no additional rules should be evaluated

#### In Operations Manager configuration file:

DEFRULE NAME (CPREAD), MATCH (\*HCP\*150A\*CP\*), MCOL(001:020), ACTION (CPREAD)

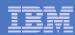

## **Monitor Service Machines**

#### Predefined actions

- Suppress message from data space (thus console view)
  - Always sent to the log
- Highlight message with color, blinking, etc.

#### Customer defined actions

CP or CMS command, or EXEC to be executed

#### View consoles via GOMCMD command

- Authorized users can view individual consoles or a set of consoles
  - Multiple users can view/interact with the same console simultaneously
- "Fullscreen mode"
  - Scroll up and down
  - Autoscroll (on or off) as new output is displayed on the console
  - Issue commands back to the monitored console from command line

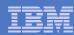

## Schedule Events and Actions

#### Define schedules

- Hourly, daily, weekly, monthly, or yearly
- Once on specified month, day, year, and time
- At regular intervals
  - Every x hours and y minutes
- Within a specified window of time
  - Specify start time
  - Specify conflicting schedules
  - Specify maximum time to defer this schedule
- Within limits
  - Restrict to specific days of the week: Monday through Sunday plus holidays
  - Restrict to certain hours of the day

#### Time based on local time of system

- Same as Query TIME
- Specify the action associated with the schedule
  - Actions specified are the same as those for console rules

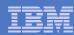

## **Access Control**

#### Users defined with access to one or more:

#### Control commands

- Manage the Operations Manager infrastructure
- Define additional service machines to execute actions
- Authorize users
- Display status
- Issue CP and CMS commands on an Operations Manager service machine
- Define data space sizes

#### Configuration commands

- Define rules, schedules, actions
- Define holidays
- Define user IDs to monitor for logoff status
- Define groups

#### Consoles

- Define user access to monitored consoles
- Additional access based on access to modules
  - GOMCMD: issue commands to OPMGRM1 and return output
    - Must be authorized to the commands issued
  - GOMTDM: terminal device management

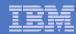

## **Operations Manager**

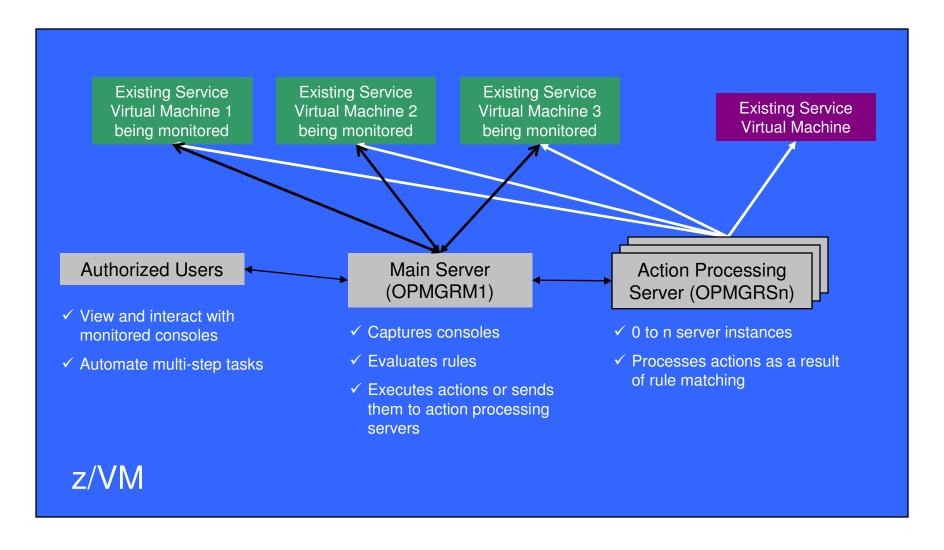

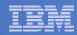

## **Operations Manager Summary**

## Assist with automated operations

- Monitoring service machine consoles
- Taking actions based on console text matching
- Viewing consoles
- Scheduling actions

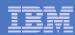

## Summary

#### IBM solutions exist for customers running z/VM and Linux guests

- Backup and Restore Manager for z/VM
- Tape Manager for z/VM
- Operations Manager for z/VM
- Archive Manager for z/VM

#### Related sessions

- 9152: OMEGAMON XE on z/VM and Linux
  - Wednesday, 3:00pm
- 9151: z/VM System and Performance Management
  - Wednesday, 4:30pm
- 9145: Getting Started with IBM Backup and Restore Manager for z/VM
  - Friday, 9:30am

#### Product Web sites

- http://www.ibm.com/software/stormgmt/zvm/
  - Publications
  - Pre-requisites
  - Announcements
  - Support
- e-mail: Tracy Dean, tld1@us.ibm.com